*На правах рукописи*

 $Qf\mathcal{L}Q$ .

Чинь Ван Бак

# **РАЗРАБОТКА СИСТЕМЫ КОМПЛЕКСНОГО КОНТРОЛЯ ПАРАМЕТРОВ ТЕПЛОВЫДЕЛЯЮЩИХ ЭЛЕМЕНТОВ ДЛЯ ЯДЕРНЫХ РЕАКТОРОВ МЕТОДОМ КОМПЬЮТЕРНОЙ ТОМОГРАФИИ**

Специальность: 05.11.13 Приборы и методы контроля природной среды, веществ, материалов и изделий

> **АВТОРЕФЕРАТ диссертации на соискание ученой степени кандидата технических наук**

> > Томск −2019

Работа выполнена в федеральном государственном автономном образовательном учреждении высшего образования «Национальный исследовательский Томский политехнический университете» (ФГАОУ ВО НИ ТПУ)

**Научный руководитель: Суржиков Анатолий Петрович** Доктор физико-математическихнаук, профессор **Официальные оппоненты: Потрахов Николай Николаевич**, доктор технических наук, профессор, федеральное государственное автономное образовательное учреждение высшего образования«Санкт-Петербургский государственный электротехнический университет «ЛЭТИ»им. В.И. Ульянова (Ленина)», заведующий кафедрой электронных приборов и устройств.

**Клопотов Анатолий Анатольевич,** доктор физико-математическихнаук, федеральное государственное бюджетное образовательное учреждение высшего образования «Томский государственный архитектурно-строительный университет», профессор кафедры прикладной механики и материаловедения

Защита состоится «16» сентября2019 г. в 15:00 часов на заседании диссертационного Совета ДС.ТПУ.13 при ФГАОУ НИ ТПУ по адресу: 634028, г. Томск, ул. Савиных, 7, ауд.215.

С диссертацией можно ознакомиться в библиотеке ФГАОУ ВО «Национальный исследовательский Томский политехнический университет» и на сайте:dis.tpu.ru

Автореферат разослан «24» Июля 2019 г.

Ученый секретарь диссертационного Совета ДС.ТПУ.13 к.т.н., доцент Шевелева Е.А.

## ОБШАЯ ХАРАКТЕРИСТИКА РАБОТЫ

Актуальность работы. В настоящее время задача увеличения срока безопасной эксплуатации тепловылеляющих элементов (ТВЭЛ) на атомных электростанциях (АЭС) относится  $\mathbf{K}$ числу важнейших проблем объектов ответственного современности. Безопасность и налёжность которым относятся АЭС и базовые назначения к eë элементы. обеспечивается выполнением их сплошного неразрушающего контроля при производстве. Радиография продолжает оставаться одним из основных метолов оценки параметров и контроля качества ТВЭЛ, причём контроль осуществляется. как правило, выборочно. К основным нелостаткам радиографии относятся; невысокая чувствительность; низкая производительность; невозможность ипи затруднённость локализации дефектов и их распознавание; влияние субъективного фактора на качество формирования радиографических изображений и интерпретации результатов радиографического контроля.

Одним из наиболее эффективныхметодов неразрушающего контроля является компьютерная томография (КТ), сфера приложений которой продолжает существенно расширяться в различных отраслях науки, медицины и техники. Изделия, контролируемые методом КТ становятся всё более сложными по форме и структуре. Компьютерная томография становится, несмотря на высокие материальные затраты, основным способом контроля на стадии отладки технологий производства перспективных технических изделий и материалов.В последние десятилетия наметилась тенденция превращения систем КТ из систем визуализации с обязательным участием человека-оператора для анализа изображений и принятия решений в полноценные измерительные системы.

Наряду с ограничениями, связанными с работой технологических линий производства ТВЭЛ, возможность решения задач контроляи измерений определяется особенностями объекта контроля И потребительскими требованиями к качеству измерений и контроля. В частности, активный материал ТВЭЛ обладает высоким коэффициентом ослабления рентгеновского излучения. Типичными дефектами испытуемого объекта являются: пустотелые поры малого размера (30-50 мкм); сгущения активных частиц (свыше 1 мм<sup>3</sup>); появление активных частиц вне активной зоны ТВЭЛ; отклонение от номинальной толщины оболочек (более 30 мкм); отклонение от номинальной длины активной зоны (более 1 мм).

Расширение класса измерительных задач и задач контроля применительно к испытаниям ТВЭЛ и ужесточение потребительских требований к качеству измерений и контроля обуславливают актуальность исследований, связанных с оценкой параметров анализируемых объектов контроля методом компьютерной томографии.

**Степень разработанности темы**. Моделированию сигналов и функциональных узлов компьютерных томографов для контроля ТВЭЛ посвящены работы Кузелева Н.Р., ОбидинаЮ.В., Пикалова В.В., Ylönen A.T., Saxena A. и других.

Исследованию применения методов и аппаратуры радиационной интроскопии и компьютерной томографии при отработке технологии изготовления топливных элементов АЭС посвящены работы Косарева Л.И., Кузелева Н.Р., Штань А.С., Helen .M, Malcolm .J.

Исследованию промышленной компьютерной томографии сложных технических систем посвящены статьи Воронина К.П., Попова Н.Н., Равина  $A$  $A$ 

Исследованию высокопроизводительного промышленного томографа для контроля ТВЭЛ посвящены работы ОбидинаЮ.В., Петухова К.В., Поташникова А.К., СартаковаВ.Ю.

Исследованию применения нейтронных методов компьютерной томографии для ТВЭЛ посвящены статьиYasudaю. R, Matsubayashi. M, Nakata. M,Harada. K,Amano. H,Sasajima. F,Nishi. M,Horiguchi. Y.

Исследованию контроля ТВЭЛ методом компьютерной томографии в сухих хранилищах посвящены работы D. Poulson, J. M. Durham, E. Guardincerri, C. L. Morris и др.

Компьютерная томография являются действенным средством контроля топливных элементов АЭС исследований для отработки технологий изготовления традиционных и перспективных ТВЭЛ, так как позволяют получить информацию о внутреннем строении объектов. Результаты не только хорошо согласуются с данными других методов исследования топлива, но и качественно дополняют их, позволяя получить более ѐмкую информацию о контролируемом объекте. Дальнейшие перспективы развития компьютерной томографии применительно к контролю анализируемых объектов заключаются в создании аппаратуры нового поколения на современной элементной базе и совершенствовании алгоритмов и методов обработки информации, получаемой при использовании трансмиссионного и эмиссионного способов.

**Объект исследования.** Методы и системы компьютерной томографии для контроля сложных объектов.

**Предмет исследования.**Контроль параметровтепловыделяющих элементовметодом компьютерной томографии.

**Цель работы.**Разработка систем компьютерной томографии для контроля геометрических параметров и оценки неоднородности распределения солей урана в среднем слое тепловыделяющих элементов.

Для достижения поставленной цели необходимо решить следующие

#### **основные задачи:**

 доказать возможность применения метода компьютерной томографии для измерения геометрических параметров и обнаружения дефектов в тепловыделяющих элементах;

 исследовать чувствительность и достоверность контроля параметров ТВЭЛ методом компьютерной томографии;

 разработать методики расчета параметров и производительности схем томографического сканирования протяженных объектов симметрий;

 разработать методики выбора и оценки параметров и характеристик систем компьютерной томографии;

 исследовать методы реализации компьютерной томографии для контроля ТВЭЛ.

#### **Научная новизна диссертационных исследований**заключается в:

разработкеметодики расчета параметров,производительности и рекомендаций по выбору схем томографического сканирования протяженных объектов с симметрий;

разработке методики расчета и оценки параметров и характеристики систем компьютерной томографии;

доказательстве и разработкеметодики точной оценки пространственного распределения эффективного атомного номера способом компьютерной томографии в комплексе с псевдо-монохроматическим методом дуальных энергий;

доказательстве возможности чувствительного и достоверного контроля параметров ТВЭЛ и обнаружения их дефектов методом компьютерной томографии.

**Практическая значимость**работы заключается в применения метода компьютерной томографии для совершенствования технологических процессов производства тепловыделяющих элементов ядерных реакторов на основе повышения чувствительности и достоверности контроля их параметров с целью обеспечения необходимых уровней безопасности и надѐжности функционирования АЭС.

**Методы исследования**. Полученные результаты основаны на методах цифровой обработки изображений, теории вероятностей и статистическом анализе. В основу экспериментальных исследований положены непосредственные измерения сигналов и вычислительные эксперименты на ЭВМ.

**Личный вклад автора:** Основные научные теоретические и экспериментальные исследования выполнены автором самостоятельно либо при его непосредственном участии.

5

#### **Основные положения, вносимые на защиту:**

методика расчета параметров и производительности и рекомендации по выбору схем томографического сканирования протяженных объектов с симметрий;

 методика расчета и оценки параметров и характеристики систем компьютерной томографии;

 упрощенная реализация метода дуальных энергий в компьютерной томографии;

доказательство повышения чувствительности, достоверности и производительности контроля параметров и вероятности обнаружения дефектов ТВЭЛ методом компьютерной томографии.

**Достоверность и обоснованность**полученных в работе результатов обеспечена использованием математического аппарата и основных положений получения и обработки томографических проекций, использованием сертифицированного оборудования, а такжедостаточным объѐмом проведенных экспериментальных исследований.

## **Апробация работы.**

Основные результаты проведенных исследований докладывались и обсуждались на следующих конференциях:

• V Международная конференция школьников, студентов, аспирантов, молодых ученых «Ресурсоэффективные системы в управлении и контроле: взгляд в будущее». 3 – 8 октября 2016 г.

• IV Международная конференция по инновациям в неразрушающем контроле SIBTEST 2017. 26 – 30 июня 2017 г.

• V Международная конференция школьников, студентов, аспирантов, молодых ученых «Ресурсоэффективные системы в управлении и контроле: взгляд в будущее». 9 – 14 октября 2017 г.

**Публикации.**По теме диссертации опубликовано 10 работ, в том числе: 5 – в зарубежных изданиях, рецензируемых базой цитирования SCOPUS; 5− тезисы докладов.

**Структура и объем диссертации.**Диссертационная работа состоит из введения, 4 глав, заключения, списка литературы. Общий объем 123 страниц, в т.ч. рисунков – 27, таблиц – 8, приложение – 1, библиография содержит 132 наименования

#### ОСНОВНОЕ СОДЕРЖАНИЕ РАБОТЫ

Во введении обоснована актуальность темы, сформулированы цель и залачи исслелований, изложены основные положения, выносимые на зашиту, приведены основные результаты, определяющие её научную новизну и практическую ценность.

В первой главе проведён анализ и обзор литературы, посвящённый состоянию развития и применения компьютерной томографии. Приведены обзор рынка, виды систем и индустриальное применение компьютерной томографии. На основе анализа состояния вопроса сформулирован ряд задач. решение автора. будет способствовать которых.  $\overline{10}$ мнению совершенствованию и более эффективному применению компьютерной томографии.

Во второй главе рассматриваются базовые подходы к получению и обработкетомографических проекций для анализируемого типа объектов контроля (ОК).

В первом разделе второй главы приводится основные сведения о тепловыделяющих элементах и задачи измерений и контроля их.

Тепловыделяющие элементы исследовательских ядерных реакторов представляют собой в общем случае трехслойное протяженное изделие длиной L с поперечным сечением в форме правильного шестиугольника, квалрата, круга и пластины. Внешний вил и характерные размеры анализируемых изделий различных форм отмечены на рисунке 1.

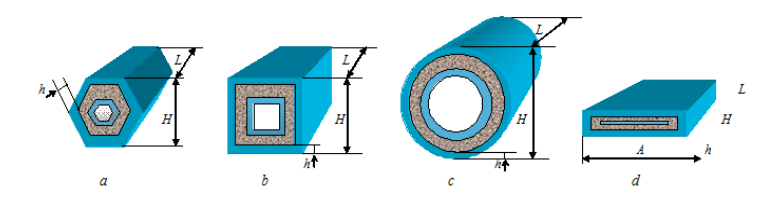

Рисунок 1- Профили поперечного сечения различных типов ТВЭЛ:  $a-$  шестигранник;  $b-$  квадрат;  $c-$  круг;  $d-$  пластина

Система КТ должна решать ряд задач, характерных для испытуемого объекта контроля. К указанным задачам относятся:

1, 2 измерение толщин внутренней и внешней оболочек;

3. оценка неоднородности распределения солей урана в среднем слое по коэффициенту КТ (относительная погрешность не более 5 % при площади vcpелнения 50 мм<sup>2</sup>):

4. контроль геометрических параметров ТВЭЛ сердечника исследовательских реакторов.

Производительность контроля должна быть не менее 4 изделий в час.

Во втором разделе второй главы рассматривается расчеты параметров и производительности схем томографического сканирования протяженных объектов симметрий.

Обсудим все основные схемы сканирования протяженных изделий на примере цилиндрических ТВЭЛ диаметром Н и длиной L. Время нахождения систем детекторов в одной позиции  $t_0$ , временем перемещения системы источник -детекторов из одной позиции в другую  $\Delta t$ , шагом по углу вращения Де и количество временных интервалов, необходимых для калибровки по «черному» и по «белому» k.

Схема 1. На рисунке 2.а изображена схема, которая характерна для классического метода КТ. В этой схеме набор необходимых исходных одномерных проекций формируется в результате дискретного (непрерывного) вращения объекта относительно некоторой оси. После получения проекций для одного слоя объект перемещается на величину шага сканирования  $\Delta x$  и процесс повторяется. Шаг сканирования  $\Delta x$  не должен превышать размер размера чувствительного объема детектора в направлении сканирования d. Выражение для вычисления времени  $T$  для первой схемы имеет вид

$$
T = t_0 \times \frac{180}{\Delta\theta} \times \frac{L}{\Delta x} + \Delta t \frac{L}{\Delta x} + t_0 \times k \,,\tag{1}
$$

Схема 2. Возможна модификация схемы 1, основанная на использовании в качестве регистратора рентгеновского излучения панельного детектора либо матрицы радиометрических детекторов. В процессе сканирования формируется набор двухмерных проекций. В силу особой значимости такого способа сканирования его целесообразно выделить в отдельную схему (рисунок2.b).

Различие схемы 2от схемы 1 заключается в том, что шаг дискретного линейного перемещения после формирования одного набора двухмерных проекций ДХ сопоставляется не с размером единичного детектора d, а с размером всей системы детектирования в направлении сканирования  $D$  $(\Delta X \leq D)$ .

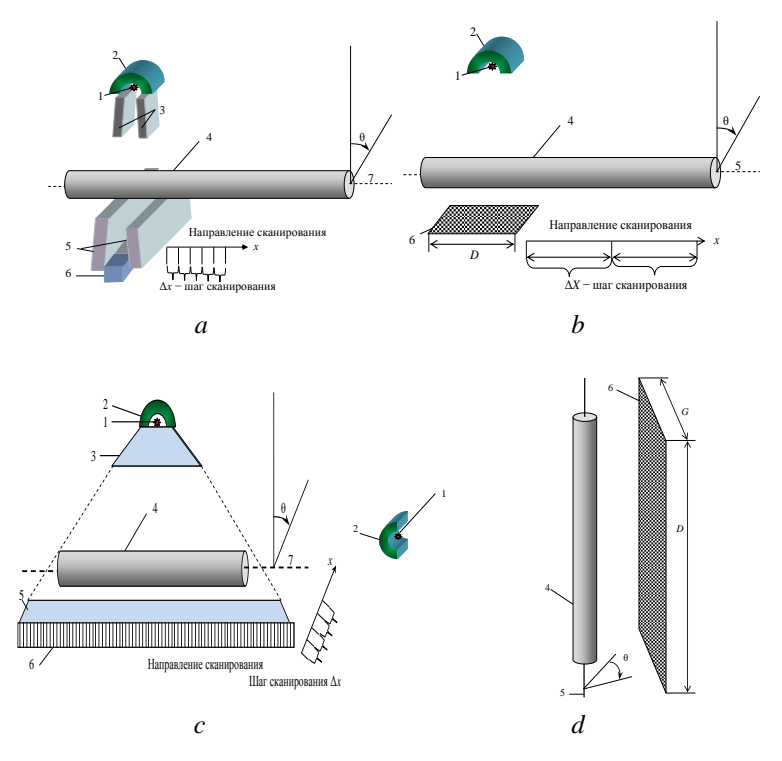

Рисунок2-Основные схемы томографического сканирования: 1 - источник излучения; 2 - радиационная защита источника; 3 - щелевой коллиматор источника; 4 - объект контроля; 5 - щелевой коллиматор детектора; 6 - детектор; 7 ось вращения ОК

 $a$  – непрерывное (дискретное) вращение с дискретным линейным перемещением; $b$  – непрерывное (дискретное) вращение с дискретным линейным перемещением с формированием двухмерных проекций;  $c$  – непрерывное (дискретное) линейное перемещение с лискретным вращением с формированием одномерных проекций:  $d$ непрерывное (дискретное) вращение с формированием двухмерных проекций

Для второй схемы время  $T$  оценивается по формуле

$$
T = t_0 \times \frac{180}{\Delta\theta} \times \frac{L}{\Delta X} + \Delta t \frac{L}{\Delta X} + t_0 \times k \tag{2}
$$

Для готовых изделий применительно к рассматриваемой задаче вращение и перемещение рационально использовать объекта перед неподвижной системой источник - регистратор рентгеновского излучения. Если же комплекс КТ встраивается в систему управления технологическим процессом и объект контроля не вращается, то система источник -

регистратор рентгеновского излучения может вращаться относительно ОК, но такая схема сканирования более сложна в реализации и система контроля в целом булет весьма громоздкой.

Схема 3. В схеме 1 ось линейки радиометрических детекторов перпендикулярна оси вращения ОК. Использование протяженных линеек радиометрических детекторов, перекрывающих тень объекта контроля, позволяет ориентировать ось линейки радиометрических детекторов параллельно оси вращения ОК (рисунок2.с). В указанной схеме на первом этапе формируется теневое изображение ОК в результате дискретного или непрерывного линейного перемещения объекта контроля относительно системы источник излучения - линейка детекторов. Затем ОК поворачивается на заданный угол и операции формирования одномерных проекций повторяются необходимое число раз.

Выражение для оценки времени Т для схемы 3 имеет вид

$$
T = t_0 \times \frac{180}{\Delta\theta} \times \frac{D_0}{\Delta x} + \Delta t \frac{180}{\Delta\theta} + t_0 \times k \tag{3}
$$

здесь  $D_0$  – поперечный размер тени объекта контроля.

Схема 4. Следующая схема отличается от схемы 3 регистратором рентгеновского излучения, в качестве которого выступает панельный детектор либо матрица радиометрических детекторов (рисунок 2.d). В этой тень от объекта контроля полностью помещается на лобовой схеме поверхности системы детектирования, что позволяет исключить линейные перемещения объекта, а оставить лишь вращательно

Формула для вычисления времени сканирования  $T$  выглядит следующим образом

$$
T = t_0 \times \frac{180}{\Delta\theta} + \Delta t \frac{180}{\Delta\theta} + t_0 \times k
$$
 (4)

При выборе той или иной схемы сканирования КТ помимо замечаний, сформулированных выше, необходимо руководствоваться принципом, положенным в основу сравнения, который можно выразить фразой - «при прочих равных условиях». К «прочим равным условиям» в данном случае относятся данные, одинаковые для всех схем сканирования. К исходным данным относятся: максимальная энергия рентгеновского излучения  $E_{\text{max}}$ , мощность источника рентгеновского излучения  $P$ ; угол конусного пучка рентгеновского излучения  $\omega$ ; поперечный размер единичного детектора d; заданное разрешение rim, диаметр объекта контроля  $H$ 

Еще одним параметром, одинаковым для всех схем сканирования является максимальное время  $t_0$ , за которое формируется одна точка исходного изображения, и которое соответствует числу зарегистрированных фотонов рентгеновского излучения  $n_0$ . Время  $t_0$  выбирается лля максимального значения произвеления геометрического ослабления на ослабление рентгеновского излучения. Будем считать анизотропию рентгеновского излучения незначительной, тогда выражение для оценки  $t_0$ имеет вил

$$
t_0 = cP(\xi, \phi) \max_{\xi, \phi} \frac{e^{-\mu(E_{\text{eff}}(\rho H(\xi, \phi)))\rho H(\xi, \phi)}}{F^2(\xi, \phi)},
$$
(5)

злесь Е, о полярный и азимутальный углы в системе координат, связанной с источником излучения;  $\rho H(\xi, \varphi)$  - средняя массовая толщина объекта контроля по направлению  $\xi$ ,  $\varphi$ ;  $E_{\text{eff}}$  эффективная энергия рентгеновского излучения; с - коэффициент пересчета мощности в число частиц. Для схем 1 и 3 значим только полярный угол. Каждой схеме соответствуют свои выражения для вычисления расстояний  $A_0$  и  $F$ .

Приведенная методика позволяет сравнить различные схемы сканирования протяженных объектов методом РВТ.

Втретьем разделе второй главы рассматривается вопрос о выборе и оценке параметров и характеристик систем компьютерной томографии.

На выходе регистратора рентгеновского излучения формируется совокупность аналоговых сигналов (6). Можно рассматривать чувствительный объём регистратора цилиндром толщиной  $h$  и радиусом  $r$ , максимальная энергия потока рентгеновского излучения  $E_0$  и интенсивностью  $N_0$ . Распределение частиц по энергии описывается функцией  $f(E, E_0)$ . Для рассматриваемого случая единичный аналоговый сигнал регистратора  $I(E_0, Z, \rho H, r, h)$  за объектом массовой толщиной  $\rho H$  и эффективным атомным номером материала Z, формируемый за время t, с точностью до коэффициента усиления равен

$$
I(E_0, Z, \rho H, r, h) = t \left( N_0 s \int_0^{E_0} E_{ab}(E, r, h) f(E, E_0) e^{-m(E, Z) \rho H} \varepsilon(h) dE + n \right), \tag{6}
$$

здесь  $E_{ab}(E,r,h)$  – среднее значение поглощённой энергии фотона с энергией  $E$ , испытавшего взаимодействие с чувствительным объёмом регистратора  $h$ ;  $f(E,E_0)$  – распределение фотонов по энергии (энергетический спектр);  $\varepsilon(E,h)$  – энергетическая зависимость эффективности регистрации рентгеновского излучения;  $m$  - массовый коэффициент ослабления;  $n$  - интенсивность собственных шумов в единичном аналоговом сигнале.

Аналоговые сигналы вида (6) трансформируются аналогово-цифровыми преобразователями (АЦП) в цифровые сигналы.

Главной характеристикой АЦП является разрядность *k*. Цифровой сигнал изменяется от нуля до  $K = 2^{k-1}$ , а аналоговый от нуля до  $I_d(E_0, Z, 0)$ . Формула для практического вычисления интервала квантования  $\Delta$  имеет вид

$$
\Delta = \frac{I_d (E_0, Z, 0)}{C(2^k - 1)}, \qquad (7)
$$

Приведём конечное выражение для вычисления цифрового сигнала  $I_d(E_0, Z, \rho H, h)$ 

$$
I_{d}\left(E_{0},Z,\rho H,h\right)=\mathrm{int}\left(\frac{t\left(N_{0}S\int\limits_{0}^{E_{0}}E_{ab}(E,h)f(E,E_{0})e^{-m(E,Z)\rho H}\epsilon(h)dE+n\right)}{\Delta}\right),\tag{8}
$$

здесь int - целая часть числа.

Для расчёта энергетического спектра рентгеновского излучения  $f(E,E_0)$  воспользуемся выражением, учитывающим фильтрацию фотонов,

$$
f(E, E_0) = \frac{(E_0 - E) e^{-\mu_f(E)h_f}}{\int_0^E (E_0 - E) e^{-\mu_f(E)h_f}} dE,
$$
\n(9)

здесь  $\mu_f(E)$  – энергетическая зависимость линейного коэффициента ослабления излучения для материала фильтра;  $h_f$  – толщина фильтра.

Энергетическая зависимость эффективности регистрации имеет вид

$$
\varepsilon(E,h) = 1 - e^{-\mu(E)h} \,,\tag{10}
$$

Оценка сверху зависимости  $E_{ab}(E,h)$  может быть осуществлена с помощью аппроксимации,

$$
\overline{E_+(E,h)} = \overline{E_{\min}(E)} + (E - \overline{E_{\min}(E)}) \Big( 1 - e^{-t\mu(E)h} \Big). \tag{11}
$$

Коэффициент t зависит от материала сцинтиллятора. Для CsI значение коэффициента *t* равно 0.85, а для CdWO<sub>4</sub>-0.75.

Формула, определяющая зависимость  $\overline{E_{min}(E)}$ , имеет вид

$$
\overline{E_{\min}(E)} = E \frac{\mu_{\text{foot}}}{\mu} + (E - 1,02) \frac{\mu_{\text{par}}}{\mu} + \pi r_0^2 N_e \frac{0.511}{\mu} \times \left[ \frac{-20\alpha^4 + 102\alpha^3 + 186\alpha^2 + 102\alpha + 18}{3\alpha(1 + 2\alpha)^3} - \frac{2\alpha + 3 - \alpha^2}{\alpha^2} \ln(1 + 2\alpha) \right]^{(12)}
$$

где  $r_0^2 = 7{,}94.10^{-26} \text{cm}^2$ ;  $N_e$  – число электронов в 1 см<sup>3</sup> вещества сцинтиллятора;  $\mu_{\text{non}}$ ,  $\mu_{\text{par}}$  -линейные коэффициенты ослабления,

обусловленные эффектом фотопоглощения и эффектом рождения пар;  $\alpha = E/0.511$ , где энергия Евыражена в МэВ.

Уравнения (7)-(12) описывают связь цифровых сигналов  $\mathbf{c}$ регистратора рентгеновского излучения с основными параметрами системы формирования томографических проекций.

Среди косвенных характеристик следует выделить: интегральную эффективность регистрации; интегральные и дифференциальные массовые коэффициенты ослабления рентгеновского излучения; эффективную энергию рентгеновского излучения: кратность ослабления излучения: ралиационную толщину; средние значения поглощённой энергии и квадрата поглощённой энергии зарегистрированного фотона; коэффициент накопления флуктуаций.

В главе 3 рассматривается анализ результатов теоретических исследований и расчётов для доказательства возможности точной оценки пространственного распределения эффективного атомного номера способом компьютерной томографии в комплексе метолом дуальных энергий.

В первом разделетретьей главырассматриваютсяреализации метода компьютерной томографии: Классическая, дуальных энергий  $\bf{B}$ монохроматическая псевдо-монохроматическаяреализация  $\mathbf{M}$ метола дуальных энергий.

Этап формирования первичной информации в классической реализации МЛЭ такой же, как и в монохроматической реализации, и сводится к вычислению по формулам радиационных толщин объекта - $Y(E_1, \rho H, Z)$ ,  $Y(E_2, \rho H, Z)$ .

Система связи параметров МДЭ А и В в этом случае имеет вид (13):

$$
Y(E_1, \rho H, Z) = -\ln \frac{\int_{0}^{E_1} F(E, E_1) E_{ab}(E) \varepsilon(E) e^{-Af_{pholo}(E) - Bf_{Compi}(E)} dE}{\int_{0}^{E_1} F(E, E_1) E_{ab}(E) \varepsilon(E) dE},
$$
\n
$$
Y(E_2, \rho H, Z) = -\ln \frac{\int_{0}^{E_2} F(E, E_2) E_{ab}(E) \varepsilon(E) e^{-Af_{pholo}(E) - Bf_{Compi}(E)} dE}{\int_{0}^{E_2} F(E, E_2) E_{ab}(E) \varepsilon(E) dE}
$$
\n(13)

здесь  $E_1$  и  $E_2$  максимальные энергии рентгеновского излучения.  $F(E,E_i)$ ,  $i=1..2$  - числовой энергетический спектр рентгеновского излучения с максимальной энергией  $E_i$ ;  $E_{ab}(E)$  – среднее значение поглощённой энергии зарегистрированного фотона с энергией  $E$ ;  $\varepsilon(E)$  – энергетическое распределение эффективности регистрации детектора.

В монохроматической реализации связь радиационных толщин  $Y(E_1, \rho H, Z)$ ,  $Y(E_2, \rho H, Z)$  параметрами МДЭ А и В описывается формулами

$$
Y(E_1, \rho H, Z) = m(E_1, Z)\rho H \approx Af_{photo}(E_1) + Bf_{Compt}(E_1)
$$
  
\n
$$
Y(E_2, \rho H, Z) = m(E_2, Z)\rho H \approx Af_{photo}(E_2) + Bf_{Compt}(E_2)
$$
, (14)

злесь  $m(E_1,Z)$  $m(E_2,Z)$  – Maccorace коэффициенты ослабления гамма-излучения с энергиями  $E_1$  и  $E_2$  материалом с эффективным атомным номером Z;  $f_{photo}(E)$ ,  $f_{Compt}(E)$  – энергетические зависимости, обусловленные фотоэффектом и эффектом Комптона.

Предварительная фильтрация рентгеновского излучения приводит к трансформации его исходного энергетического спектра. Если формирование исходных томографических проекций разнесено по времени, TO целесообразно применение фильтров с различной толщиной  $h_1$  и  $h_2$ . Если разнесение по времени осуществить невозможно, то  $h_1=h_2$ . С учётом фильтрации излучения система (13) примет вид:

$$
Y(E_1, \rho H, Z) = -\ln \frac{\int_{0}^{E_1} F(E, E_1) E_{ab}(E) \varepsilon(E) e^{-m_f(E)\rho_f h_1} e^{-Af_{\text{phase}}(E) - Bf_{\text{Come}}(E)} dE}{\int_{0}^{E_1} F(E, E_1) E_{ab}(E) \varepsilon(E) e^{-m_f(E)\rho_f h_1} dE}
$$
\n
$$
Y(E_2, \rho H, Z) = -\ln \frac{\int_{0}^{E_2} F(E, E_2) E_{ab}(E) \varepsilon(E) e^{-m_f(E)\rho_f h_2} e^{-Af_{\text{phase}}(E) - Bf_{\text{Come}}(E)} dE}{\int_{0}^{E_2} F(E, E_2) E_{ab}(E) \varepsilon(E) e^{-m_f(E)\rho_f h_2} dE}
$$
\n(15)

гле  $m(E)$  – энергетическая зависимость массового коэффициента ослабления для материала фильтра:  $\rho_f$ ,  $h_f$  – плотность материала фильтра и его толшина.

Система (15) является исходной для разработки рекомендаций по выбору массовых толщин ослабляющих фильтров  $h_1$  и  $h_2$ . Для этого на первом этапе необходимо определиться с критерием выбора толщин фильтров.

В качестве основного критерия выбора толшин предварительных фильтров может быть выбран подход. основанный на заланных максимальных отклонениях конечных параметров. Пусть  $\Delta \rho$  и  $\Delta Z$  заданные потребителем максимальные значения систематических погрешностей оценки распределений плотности и эффективного атомного номера. Тогда обобщённый критерий выбора толщин предварительных фильтров  $h_1=1$  и  $h_2$  в формализованном виде описывается системой неравенств

$$
\left|\rho(r,h_1,h_2) - \rho_t(r)\right| \leq \Delta \rho; \quad \left|Z(r,h_1,h_2) - Z_t(r)\right| \leq \Delta Z; \quad (\rho_t H, Z_t) \in V \,, \tag{16}
$$

здесь  $\rho_1(r)$  и  $Z_1(r)$  – истинные распределения плотности и эффективного атомного номера:  $V-$  дискретное или непрерывное множество, определяемое интервалами изменения массовых толщин объектов контроля и эффективных атомных номеров.

**Во втором разделетретьей главы**исследуется влияние толщины предварительного фильтра на точность оценок распределений плотности и эффективного атомного номера.

В качестве объектов для исследований были выбраны однородные цилиндрические объекты и многослойные цилиндрические объекты.

Применение предварительных фильтров для рассматриваемого примера расчѐта приведѐт к снижению производительности контроля приблизительно в 2,8 раза.При этом существенно снижается влияние ужесточения пучка рентгеновского излучения и получается возможность с достаточно высокой точностью оценить радиальные распределения плотности и эффективного атомного номера.

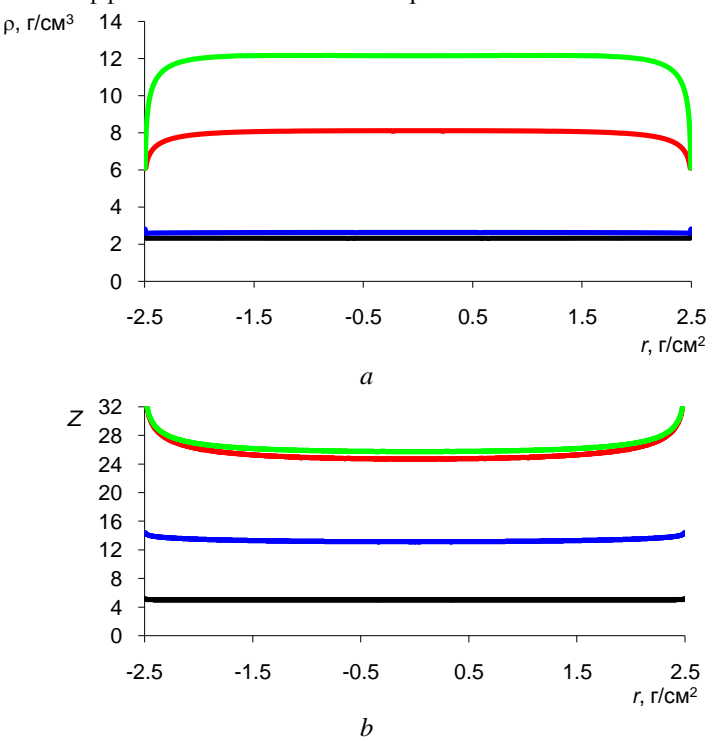

Рисунок 3Радиальные зависимости *a−*ρ(*r*) и *b* −*Z*(*r*) для толщин предварительных медных фильтров  $h_1=1$  мм и  $h_2=5$  мм:

▬ − углерод; ▬ − алюминий; ▬ − сталь; ▬− медь На рисунке 3 для иллюстрации приведены типовые радиальные зависимости ρ(*r*) и*Z*(*r*) для цилиндров из углерода, алюминия, стали и меди для толщин предварительных медных фильтров  $h_1=1$  мм и  $h_2=5$  мм.

На рисунке 4 приведены радиальные зависимости погрешностей δρ(*r*) и *b* −δ*Z*(*r*) для моноэнергетического гамма−излучения и псевдо−монохроматического рентгеновского излучения, сформированного фильтрами из меди толщинами  $h_1$ =4 мм и  $h_2$ =10 мм.

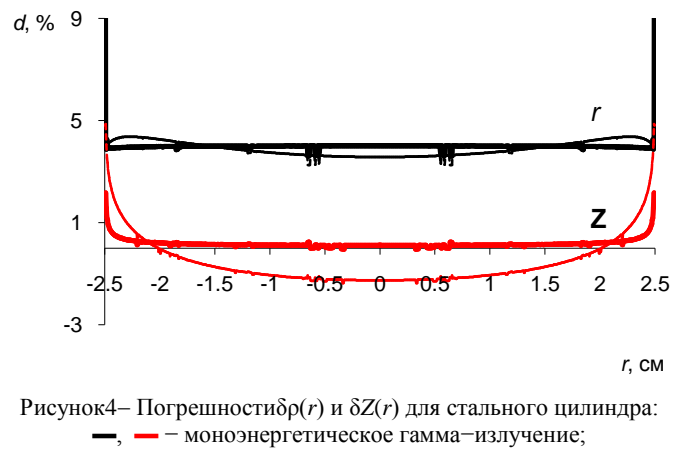

- - -, - - - − псевдо−монохроматическое рентгеновское излучение

Толщины предварительных фильтров выбираются с учѐтом изменения массовых толщин объектов контроля и эффективных атомных номеров материалов на основе заданных потребителем погрешностей плотности и эффективного атомного номера.

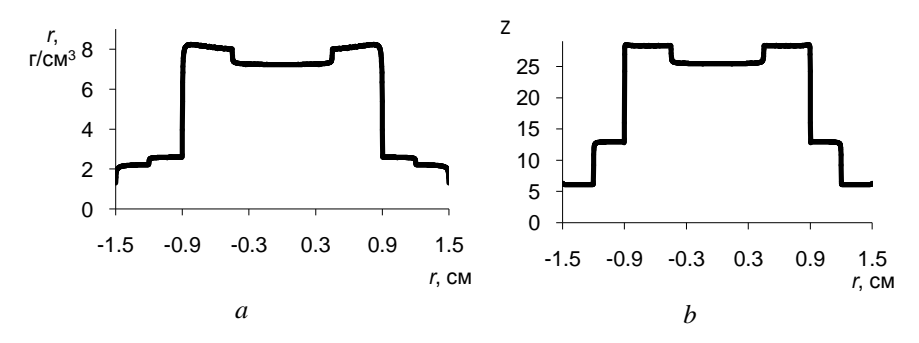

Рисунок5- Многослойный цилиндрический объект. Радиальные зависимости  $a$ −ρ(*r*), *b*−*Z*(*r*) для толщин предварительных медных фильтров  $h_1$ =4 мм и  $h_2$ =10 мм

На рисунке 5 приведены результаты оценки радиальных распределений ρ(*r*) и *Z*(*r*) длямногослойного цилиндрического объекта.

**Четвёртая глава** посвящена экспериментальная проверка возможности применения метода компьютерной томографии для измерения параметров и контроля качества ТВЭЛ.

В качестве имитатора ТВЭЛс крупными включениями был взят полый цилиндр диаметром 25 мм из алюминиевого сплава с толщиной стенки 2 мм. В качестве матрицы использовали каменную поваренную соль крупного помола с насыпной плотностью 1,6 г/см<sup>3</sup>. Частицы тяжелого металла имитировали свинцовой дробью диаметром около 2 мм. Длина заполненной части цилиндра около 100 мм.

Для иллюстрации на рисунках6.*a* − 6.*i* приведены изображения нескольких характерных слоев тестового объекта. На рисунках 6 более плотным материалам соответствуют более светлые участки изображений.

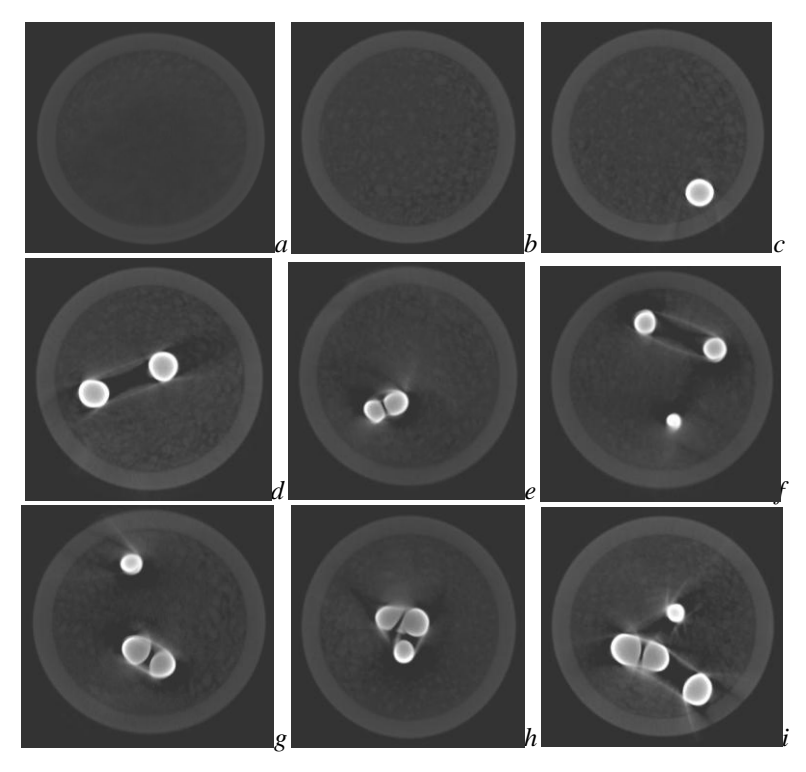

Рисунок6- Изображения слоев тестового объекта

Из анализа данных, представленных на рисунках 6.*c*− 6.*i* можно сделать выводы о наличии заметных артефактов, вызванных плотными включениями. Визуальное проявление указанных артефактов достаточно разнообразно и зависит от количества плотных включения и их взаимного расположения друг относительно друга.

Тем не менее, можно считать доказанным, что плотные включения различаются раздельно, если расстояние между ними превышает 0,1 мм. В реальности можно говорить и о меньшем расстоянии, если анализировать последовательность слоев предшествующих и следующих за слоем, на котором плотные фрагменты максимально близки.

Для иллюстрации этого вывода на рисунках 7.*а* – 7.*f* приведены изображения последовательности соответствующих слоев

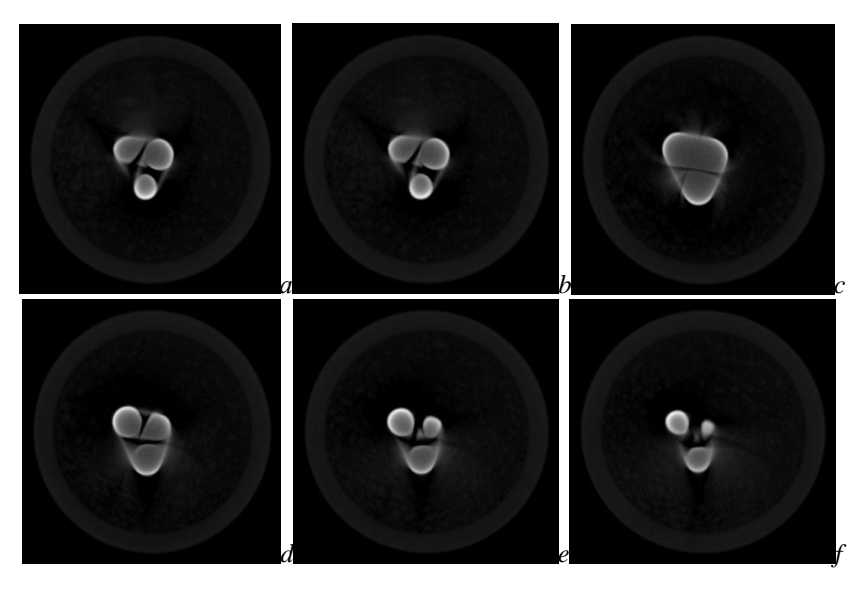

Рисунок7- Изображения последовательных слоев тестового объекта с близкорасположенными включениями

Для более реалистичной модели был разработан тестовый образец с более мелкими свинцовыми включениями. Основная часть включений в среднем слое имеет размеры от 0.3 до 1 мм. Для оценки возможности решения задачи 4, то есть обнаружения частиц активного материала с условным диаметром 0.1 мм в «холостой» части изделия с доверительной вероятностью 95 %, были помещены в холостой части имитатора ТВЭЛ несколько зерен из свинца условным диаметром около 0.1 мм. Для сопоставления размеров зерен в холостой части имитатора ввели дробинку с формой близкой к сфере диаметром 2 мм.

На рисунке8 приведено трехмерное изображение тестового объекта без материала матрицы. Все мелкие зерна в холостой части имитатора обнаруживаются.

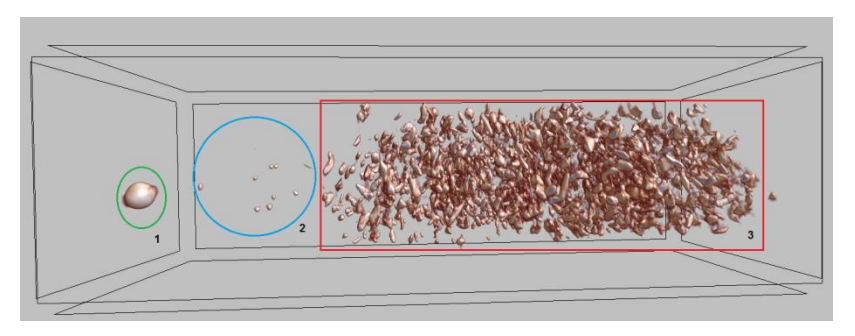

Рисунок8-Трехмерное изображение тестового объекта: 1 − свинцовая дробинка диаметром 2 мм; 2 − мелкие активные включения в «холостой» части;

3 − активные включения в среднем слое имитатора ТВЭЛ

На изображениях слоев имеются заметные артефакты, вызванные различием ослабляющего свойства свинца и материала матрицы. Указанные артефакты практически не сказываются на разделении зерен плотных частиц.

Для имитатора ТВЭЛ круглого сечения в качестве оболочки был взят цилиндрическая трубка диаметром 16 мм из алюминиевого сплава с толщиной стенки 1 мм. В качестве сердечника использовалицилиндрическую трубку диаметром 10 мм с толщиной стенки 1 мм.Частицы тяжелого металла имитировали свинцовой дробью диаметром около от 0,1 до 2 мм. Длина заполненной части цилиндра около 120 мм.

На рисунке 9 изображения слоев тестового объекта с более плотной смесью активной части.

Из анализа данных, представленных на рисунке9, можно считать доказанным, что обнаружены плотные включения, поры и неоднородности материалов. Легко визуально заметить тяжѐлые частицы размера меньше 100 мкм. С целью расчета погрешности измерили толщины стенок трубок. Полученный результат: толщина стенки внутренней трубки − 25 ±0,1 пиксел соответствует 1000±4 мкм, толщина стенки наружной трубки − 25 ±0,07 пиксел соответствует 1000±0,28 мкм. По сравнению с толщиной стенок образца 1мм, получили относительную погрешность 0,4% и 0,28%.

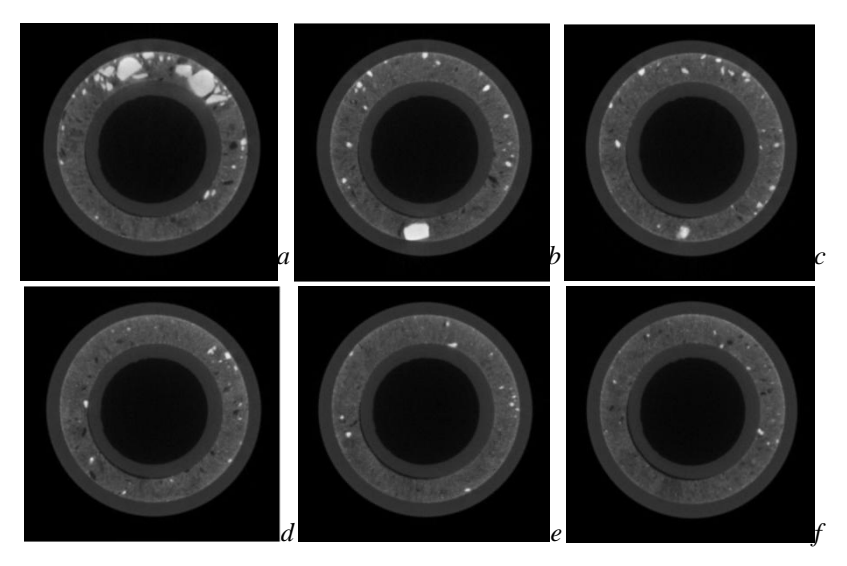

Рисунок9-Изображения слоев тестового объекта с более плотной смесью

## **ЗАКЛЮЧЕНИЕ**

Анализ диссертационных исследований позволил выделить ряд основных результатов и сформулировать наиболее значимые выводы.

1. Доказана возможность применения метода компьютерной томографии для измерения геометрических параметров и обнаружения дефектов в тепловыделяющих элементах;

2. Рсследованы чувствительность и достоверность контроля параметров ТВЭЛ методом компьютерной томографии;

3. Разработана методика расчета параметров и производительности схем томографического сканирования протяженных объектов симметрий;

4. Разработана методика выбора и оценки параметров и характеристик систем компьютерной томографии;

5. Исследованы методы реализации компьютерной томографии для контроля ТВЭЛ.

# **ОСНОВНОЕ СОДЕРЖАНИЕ ДИССЕРТАЦИИ ОПУБЛИКОВАНО В СЛЕДУЮЩИХ РАБОТАХ**

#### *Публикации в издания из базы данных Scopus*

1.Trinh V.B. Calculation of optimal geometrical magnification and spatial resolution of betatrontomograph / Y Zhong, S V Chaklov and V B Trinh // IOP Conference Series: Materials Science and Engineering. − 2016. − Vol. 189 – Article number 012022. –pp. 1−5.

2.Trinh V.B.The Selection of Computed Tomography Scanning Schemes for Lengthy Symmetric Objects / V B Trinh, S P Osipov, Y Zhong // IOP Conference Series: Materials Science and Engineering. − 2016. − Vol. 189189 – Article number 012024. – pp. 1−5.

3*.* Trinh V.B. Checking the possibility of controlling fuel element by X−ray computerized tomography / V B Trinh, S P Osipov, Y Zhong // IOP Conference Series:Journal of Physics. − 2017. − Vol. 881 – Article number 012022. – pp. 1−5.

4*.* Trinh V.B.Theoretical study of a simplified implementation model of a dual−energy technique for computed tomography / Sergei Osipov, Sergei Chakhlov, Van Bak Trinh, etc // NDT & E International. − 2018. −Vol. 98.− pp. 63−69.

5*.* Trinh V.B.Estimation of parameters of digital radiography / Sergei Osipov, Sergei Chakhlov, Van Bak Trinh, etc // IEEE Transactions on Nuclear Science. − 2018. − Vol. 65. − pp. 2732−2742.